# *Chapter 3*

# *Analyzing Univariate Data*

*MDM4U*

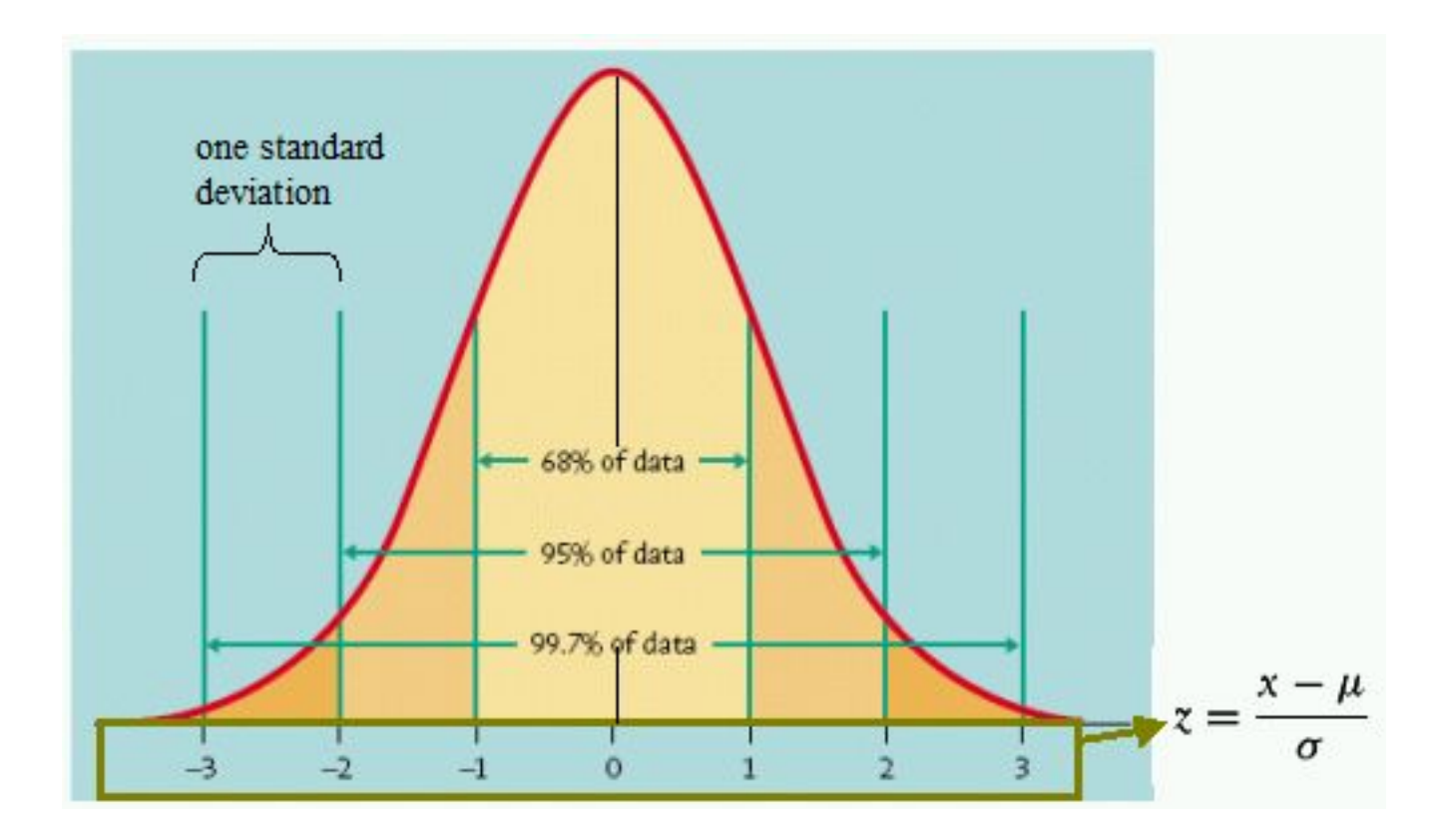

# **Unit Outline**

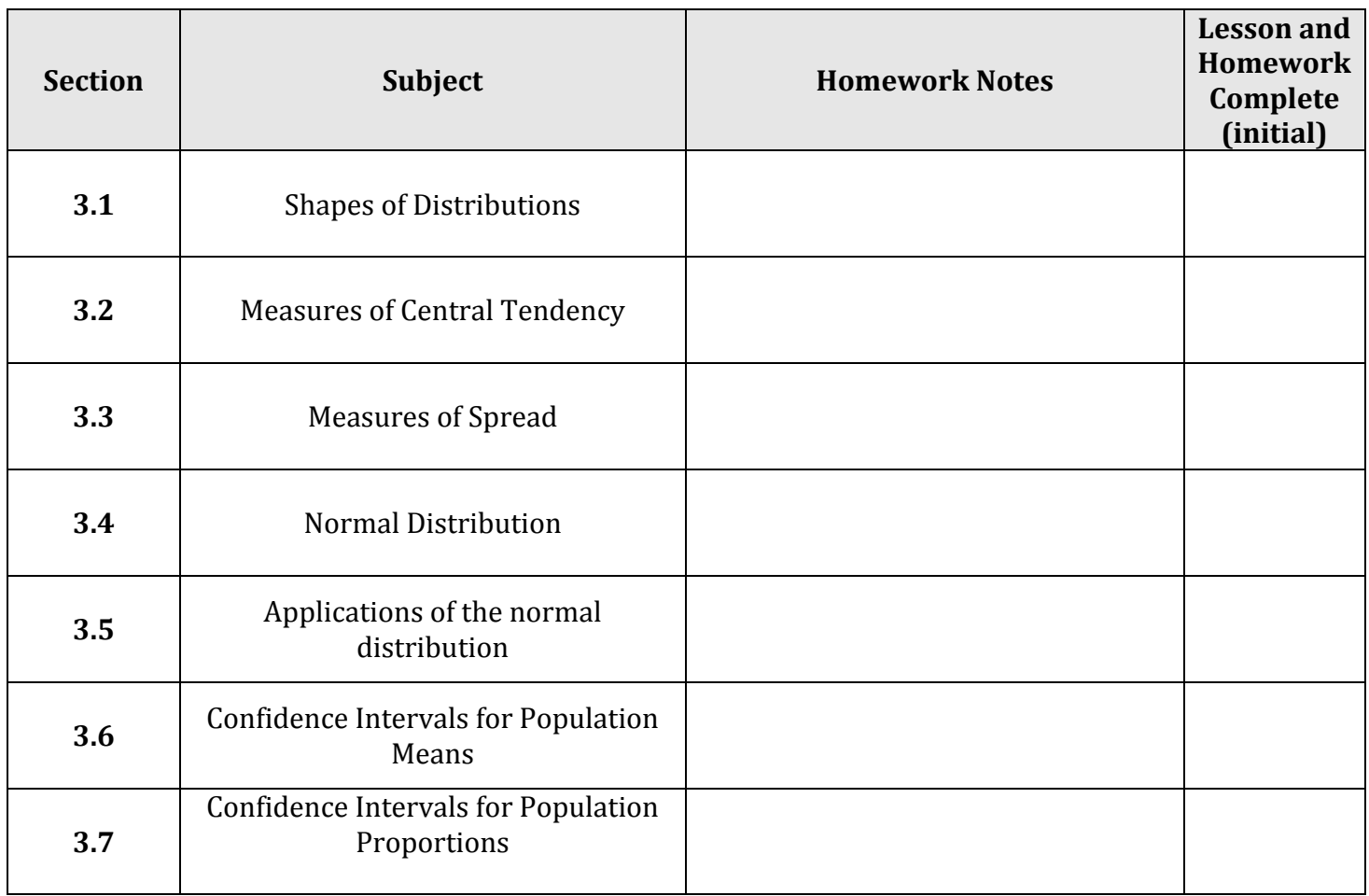

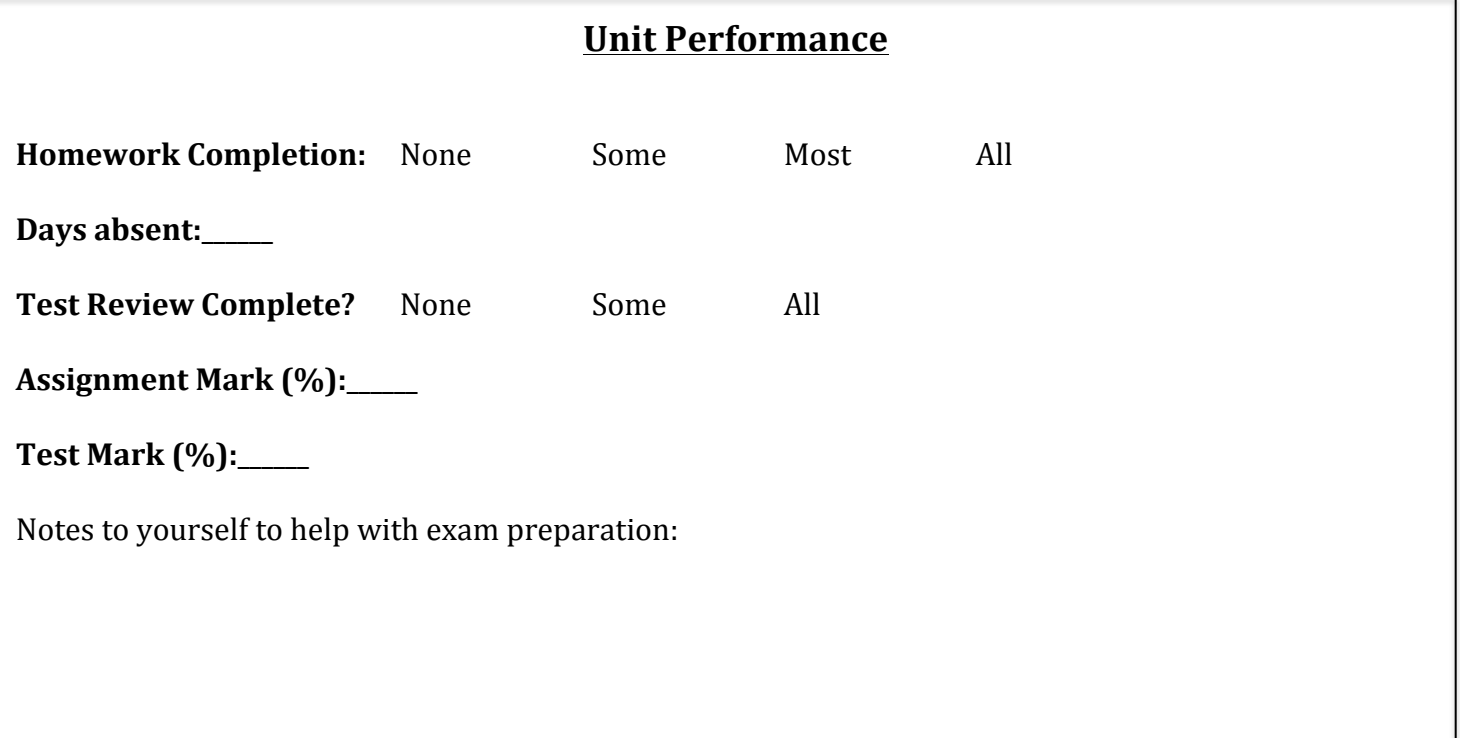

# **Section 3.1 - Shapes of Distributions** *MDM4U*

*Jensen*

#### **Part 1: Histogram Review**

**Example 1:** Earthquakes are measured on a scale known as the Richter Scale. There data are a sample of earthquake magnitudes in Canada between 1960 and 1965.

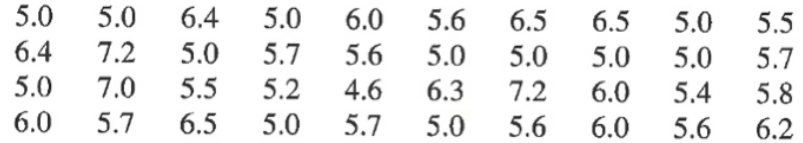

What is wrong with how each of the following histograms display the above data?

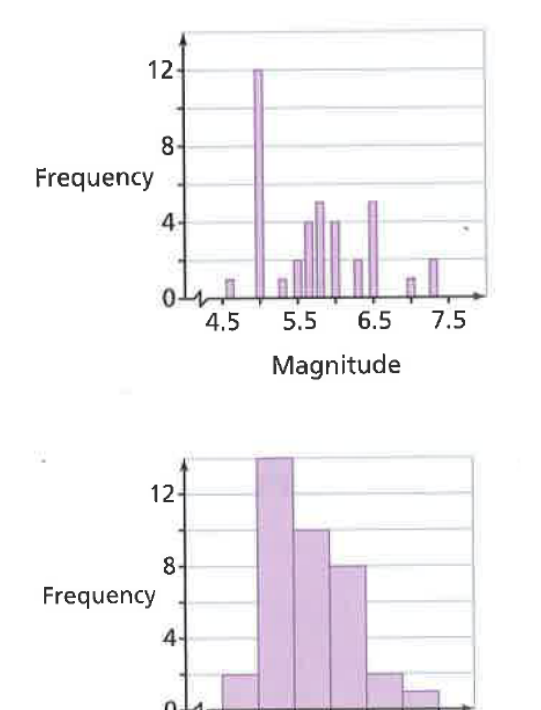

 $4.5$ 

 $5.5$ 

6.5

Magnitude

*The width of each bar (bin width)* is too small. Too small of a bin width *results* in a histogram that does not effectively summarize the distribution (too many small bars). Between 5 and 10 intervals will *usually produce a good bin width of the data.* 

Pieces of data fall on the border of two intervals. This makes it ambiguous as to where the data actually falls. Make sure to take the necessary steps when creating your intervals to make sure that this doesn't happen.

#### Lets Make an Effective Histogram for the Data:

7.5

**a)** Determine the range of the data

```
range = highest value - lowest value= 7.2 - 4.6= 2.6
```
**b**) Determine an appropriate bin (interval) width that will divide the data into 6 intervals.

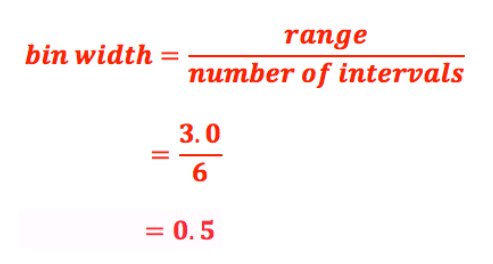

Note:

Round your range UP to a value that can be divided easily.

**c)** Determine the first value of your first interval

We added  $0.4$  to 2.6 when we rounded our range, therefore we should subtract  $0.2$  from our smallest value  $4.6$ ; which makes our starting point  $4.4$ .

However, some data will still fall on the border of the intervals, so we should add a decimal place by *subtracting .05 from our starting point.*

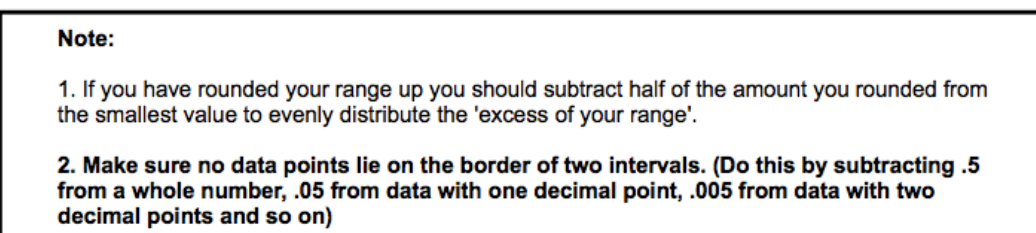

**d**) Create a frequency table using your intervals

Notice that the number one interval ends with, the next interval starts with the same number. This is because the data for a histogram is continuous!!!

**e)** Create a histogram of the data

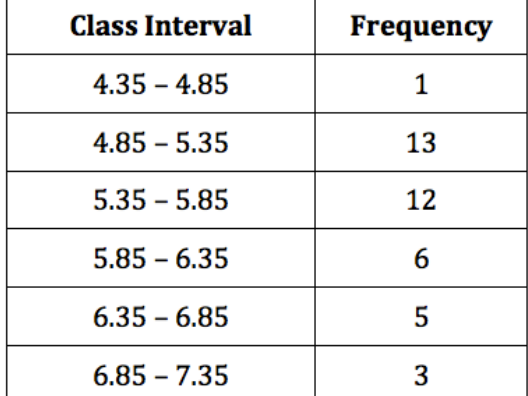

#### **Magnitude of Canadian Earthquakes (1960-1965)**

![](_page_3_Figure_13.jpeg)

![](_page_3_Figure_14.jpeg)

# **Part 2: The Shape of a Distribution**

Step back from a histogram. What can you say about the distribution? When you describe a distribution, you should always comment about three things: its shape, center, and spread. In this lesson we will focus on shape.

The mode of a histogram is an important characteristic that is often used in describing its shape. The mode of a histogram is the interval with the highest frequency. Does the histogram have a single peak, central peak, or several separated peaks? These peaks are called modes.

The shape of a distribution is generally described in one of four ways:

**1.** U-shaped **2.** Uniform **3.** Mound-shaped **4.** Skewed Symmetrical

*Note:* A graph is roughly symmetric if the right and left sides of the graph are approximately *mirror* images *of each other.* 

# **1. U-Shaped Distribution**

The scores from the game of spider solitaire form this type of distribution.

![](_page_4_Figure_8.jpeg)

- A U-shaped distribution occurs when there are peaks at either end of the range
- Because it has two peaks, it can also be described as a bimodal distribution

Can you think of another example of a frequency distribution that would be U-shaped (bimodal)?

*Marks* on a test where half the class just "didn't get it".

# **2. Uniform Distribution**

This is the distribution you would expect from an experiment such as rolling a single die.

![](_page_5_Figure_2.jpeg)

- When each outcome has a similar frequency, it is called a uniform distribution. The height of each bar is roughly **equal**.

- Notice, there doesn't appear to be any one single mode.

# **3. Mound Shaped Distribution**

Rolling a pair of dice and recording the sum results in this type of distribution.

![](_page_5_Figure_7.jpeg)

- In this distribution, there is an interval with the greatest frequency in the middle, and the frequencies of all other intervals decrease on either side of that

- The frequency distribution takes on a mound (or bell) shape. It can also be described as *unimodal* since it has one clear peak (mode).

Do you notice any similarities between the first 3 shapes of distributions?

*They are all roughly symmetric*

# **4. Skewed**

The thinner ends of a distribution are called the tails. If one tail stretches out farther than the other, the histogram is said to be skewed to the side of the longer tail.

Another way to say it is that the interval or group of intervals with the highest frequencies are near one end of the histogram. As a result, the distribution seems to tail off to the left or right.

![](_page_6_Figure_3.jpeg)

*Tip: If you get mixed up between left and right skewed..........look at your toes!* 

![](_page_6_Figure_5.jpeg)

Why call it left or right skewed?

**Right Skewed** 

The mean is skewed (pulled) to the right of the mode

 $M = \frac{1}{2}$  and  $M = \frac{1}{2}$ 

140 120 100 80 60 40 20  $\mathbf{0}$ .  $170$ 180  $190$ 220 160 200  $210$ 

# Left Skewed

The mean is skewed (pulled) to the left of the mode

# **Part 1: Video**

This video will review shape of distributions and introduce measures of central tendency. Answer the following questions while watching.

http://www.learner.org/courses/againstallodds/unitpages/unit04.html

**1.** What variable is examined in comparing men and women workers at the beginning of the video?

*The variable is the weekly wages for Americans, separated by gender*

**2.** Would you describe the shape of the distribution of men's weekly wages as symmetric, skewed to the left or skewed to the right?

The men's distribution is skewed to the right.

**3.** What is the most important difference between the distributions of weekly wages for men and for women?

*The medians of the two distributions differ. Median measures the 50-50 point. The median for men's wages was larger than the median for women's wages*

**4.** Would a few very large incomes pull the mean of a group of incomes up, down, or leave the mean unaffected?

*A few very large incomes inflate the mean of a group of incomes. Hence, these very large incomes would pull the mean up.*

**5.** What happens to the median of the set of data of salaries when the president decides to double his salary?

*Increasing* values at the extremes has no effect on the median. The middle most value is still in the middle.

- In this section, you will learn how to describe a set of numeric data using a single value

- The value vou calculate will describe the center of the set of data

- The 3 measures of central tendency are:

**1.** Mean

**2.** Median

**3.** Mode

### **Part 2: The Mean**

**The mean:** a measure of central tendency found by dividing the sum of all the data by the number of pieces of data. In statistics, it is important to distinguish between the mean of a population and the mean of a sample of that population. The sample mean will approximate the actual mean of the population, but the two means could have different values. Different symbols are used to distinguish the two kinds of means. 

![](_page_8_Picture_242.jpeg)

**Example 1:** A group of elementary school children were asked how many pets they have. Here are their responses, arranged from lowest to highest:

1 3 4 4 4 5 7 8 9

What is the mean number of pets for this group of children?

$$
\bar{x} = \frac{\sum x}{n} = \frac{1+3+4+4+4+5+7+8+9}{9} = \frac{45}{9} = 5
$$

What does this number tell us? One way to think of it would be that if every child in the group had the same number of pets, each would have  $\frac{5}{2}$  pets. This is the 'fair share' value.

# **Part 2: Weighted Mean**

Sometimes, certain data within a set are more significant than others. For example, the mark on a final exam is often considered to be more important than the mark on a term test for determining an overall grade for a course. A weighted mean gives a measure of central tendency that reflects the relative importance of the data.

# **Weighted mean formula:**

$$
\bar{x} = \frac{\sum xw}{\sum w}
$$

Where  $x$  represents each data value and  $w$  represents its weight, or frequency.

**Example 2:** The personnel manager for a marketing company considers five criteria when interviewing a job applicant. The manager gives each applicant a score between 1 and 5 in each category, with 5 as the highest score. Each category has a weighting between 1 and 3. The following table lists a recent applicant's scores and the company's weighting factors. Determine the weighted mean score for this job applicant.

![](_page_9_Picture_259.jpeg)

**Example 3:** The table below shows a student's performance in an MDM4U class. What would their final mark be based on the weightings shown?

![](_page_9_Picture_260.jpeg)

# **Part 3: Mean of Grouped Data**

Supposed your data have already been organized into a frequency table with *intervals*.

You no longer have actual data values, so you must then use the midpoint of each class to estimate a mean weighted by the frequency.

Finding the average (mean) of grouped data is the same as finding a weighted average; except that you have to use the interval midpoint as the data value.

Formula for mean of grouped data:

$$
\bar{x} = \frac{\sum mf}{\sum f}
$$

Where  $m$  is the midpoint of an interval and  $f$  is the frequency for that interval

**Example 4:** A sample of car owners was asked how old they were when they got their first car. The results were then reported in a frequency distribution. Calculate the mean.

![](_page_10_Picture_258.jpeg)

**Solution:**

![](_page_10_Picture_259.jpeg)

$$
\bar{x} = \frac{\sum mf}{\sum f} = \frac{1270}{50} = 25.4
$$

#### **Part 4: Median**

The median value is the middle data point in an ordered set, dividing the set into two sets of equal size.

To find the median of a distribution:

- 1. Arrange all observations in order of size, from smallest to largest
- 2. If the number of observations  $n$  is odd, the median is the middle most observation in the ordered list
- 3. If the number of observations  $n$  is even, the median is the average of the two middle most observations in the ordered list

**Tip:** The middle most piece of data is in the  $\frac{n+1}{2}$  position

**Example 5:** Monthly rents downtown and in the suburbs are collected from the classified section of a newspaper. Calculate the median rent in each district

Downtown: 850, 750, 1225, 1000, 800, 1100, 3200 Suburbs: 750, 550, 900, 585, 220, 625, 500, 800

Start by ordering the sets of data...

Downtown: 750, 800, 850, 1000, 1100, 1225, 3200

Suburbs: 220, 500, 550, 585, 625, 750, 800, 900

### **Downtown:**

There are 7 elements in the set, so the median is the  $\frac{7+1}{2} = 4$ <sup>th</sup> element. The median is \$1000/month.

### **Suburbs:**

There are 8 elements in the set, so the median is halfway between the  $4<sup>th</sup>$  and  $5<sup>th</sup>$  element. Therefore the median is  $\frac{585 + 625}{2} = $605/$ month.

### **Part 5: The mode**

The mode is simply the most frequent value or range of values in a data set. It is easy to determine the mode from a histogram as it is the highest column.

**Example 6:** The table and histogram show the current salaries for a hockey team.

![](_page_11_Figure_12.jpeg)

What is the mode of the salaries? \$750 000

**Note:** If no measurement is repeated, the data set has no mode. If it has two measurements that occur most often, it is called bimodal and has two modes.

**Note:** If you have categorical data, the mode is the only appropriate measure of central tendency to use.

![](_page_12_Figure_1.jpeg)

# **Skewed left:** Skewed right: Skewed Tight: Symmetrical: Symmetrical: Symmetrical: Symmetrical: Symmetrical: Symmetrical: Symmetrical: Symmetrical: Symmetrical: Symmetrical: Symmetrical: Symmetrical: Symmetrical: Symmetrica

 $(b)$ 

 $12$ 

 $10<sup>1</sup>$ 

8

6

4  $\overline{\mathbf{z}}$  $\overline{0}$ 

Frequency

![](_page_12_Figure_4.jpeg)

The mean is less the median The mean is greater the median The mean, median, and

mode are **equal** 

#### **Part 6: Application of Weighted Mean**

Before you start your homework, use the table below to determine what mark the student needs on the final exam to earn a final grade of  $85\%$ .

![](_page_12_Picture_231.jpeg)

$$
\bar{x} = \frac{\sum xw}{\sum w}
$$

 $85 = \frac{92(0.15) + 86(0.45) + 85(0.15) + x(0.3)}{0.15 + 0.4 + 0.15 + 0.3}$ 

 $85 = 61 + x(0.3)$ 

 $24 = x(0.3)$ 

 $x = 80$  The students needs to get an 80% on the final exam.

# **Using your Ti-84 to find the mean of a set of data**

# **Example 1 done with Ti-84:**

- Input data in to L1:  $STAT \rightarrow EDIT$
- Calculate mean:  $STAT \rightarrow CALC \rightarrow 1-VARSTATS \rightarrow List: L1 \rightarrow CALCULATE$

![](_page_13_Picture_87.jpeg)

#### **Example 2 done with Ti-84**

- Input scores in to L1 and frequencies in L2:  $STAT \rightarrow EDIT$
- Calculate mean: STAT  $\rightarrow$  CALC  $\rightarrow$  1-VARSTATS  $\rightarrow$  List: L1, Frequencies: L2  $\rightarrow$  CALCULATE

![](_page_13_Picture_88.jpeg)

# **Section 3.3 - Measures of Spread** *MDM4U Jensen*

### **Part 1: Minds On**

Describe the similarities and differences between the following two graphs:

![](_page_14_Figure_3.jpeg)

- they both have 16 elements
- mean, median, and mode are all 6
- the data is more spread out on the left
- the data on the right graph is more tightly clustered around the mean.

In the previous section we learned how to describe a set of data using measures of central tendency. Just as there are several measures of central tendency, there are also different measures of spread for a set of data:

- **- Interquartile Ranges**
- **- Standard Deviation**
- Percentiles

![](_page_14_Picture_12.jpeg)

# **Part 2: Interquartile Range (IQR)**

A **boxplot** is a visual representation of data divided into four groups (quartiles) with equal numbers of values in each quartile.

![](_page_14_Figure_15.jpeg)

The three dividing points are:

- $Q_1$  median of the lower half of the data
- $Q_2$  median of all of the data (must calculate this first)
- $Q_3$  median of the upper half of the data

The <u>interquartile range</u> is the range of the middle half of the data ( =  $\mathbf{Q}_3 - \mathbf{Q}_1$ ). The larger the interquartile range, the *larger* the spread of the central half of the data. This is a good measure of spread (dispersion) but can be tedious to calculate.

**Remember:** The median is the middle value in an ordered data set. If the set has an even number of data points, then the median is halfway between the two middle-most values.

**Example 1:** Here are the final grades in a grade 9 physical education class:

88, 56, 72, 67, 59, 48, 81, 62 90, 75, 75, 43, 71, 64, 78, 84

**a)** First put the data into numerical order

43, 48, 56, 59, 62, 64, 67, 71, 72, 75, 75, 78, 81, 84, 88, 90

**b)** Calculate the following statistics:

 $Range = 47$ **Median = Q2 =** 71.5  $Q1 = 60.5$  $Q3 = 79.5$ **IQR** =  $Q_3 - Q_1 = 79.5 - 60.5 = 19$ 

**Note:** although a quartile is, strictly speaking, a single value, people sometimes speak of datum being within a quartile. What they really mean is that the datum is in the quarter whose upper boundary is the quartile. Example: if a value *x* is within the second quartile, then  $Q_1 < x \leq Q_2$ 

**c**) If your final mark was 75%, what quartile were you within?

That is between  $Q_2$  and  $Q_3$ ; therefore it is within the 3<sup>rd</sup> quartile.

This is always the first step when determining the quartiles

# **Part 3: Standard Deviation**

The deviation of a piece of data is the distance it is from the mean of the set of data. If you were to take the all the deviations for an entire set of data, square each one of them, and then find the average, you would have what is called the variance. The square root of the variance is called the standard deviation.

![](_page_16_Picture_279.jpeg)

**Example 2:** The heights of all of the players on a basketball team are shown in the table below. Calculate the standard deviation of the population.

Start by calculating the mean:

```
\mu = \frac{183 + 165 + \dots + 154}{7} = \frac{1155}{7} = 165
```
![](_page_16_Picture_280.jpeg)

$$
\sigma = \sqrt{\frac{\Sigma(x - \mu)^2}{N}} = \sqrt{\frac{1520}{7}} = 14.7
$$

Therefore, the mean height of the team is 165 cm with a standard deviation of 14.7 cm.

**Example 3:** Felix and Melanie have a job laying patio stones. Their boss in interested in who the better worker is so randomly throughout the week he chooses a few hours to record how many stones each of the workers lays. The data is recorded in the table below:

![](_page_17_Picture_185.jpeg)

Calculate the mean and standard deviation of each sample and compare use them to compare the two workers.

Using the Ti-84 to calculate these statistics:

- Input Felix's data in to L1:  $STAT \rightarrow EDIT$
- Calculate the statistics for Felix: STAT  $\rightarrow$  CALC  $\rightarrow$  1-VARSTATS  $\rightarrow$  List: L1  $\rightarrow$  Calculate

![](_page_17_Picture_186.jpeg)

Statistics for Felix:

 $\bar{x} = 39.33$  $s = 3.67$ 

- Input Melanie's data in to L2: STAT  $\rightarrow$  EDIT
- Calculate the statistics for Melanie:  $STAT \rightarrow CALC \rightarrow 1-VARSTATS \rightarrow List: L2 \rightarrow Calculate$

![](_page_17_Picture_187.jpeg)

Statistics for Melanie:

 $\bar{x} = 41$  $s = 7.39$ 

On average, its appears that Melanie lays more patio stones per hour. However, her standard deviation is larger which means that her data is more widely spread indicating that she is a less consistent worker.

# **Part 5: Standard Deviation for Data with Weights/Frequencies**

A railway line gives out small bags of peanuts to its travellers, and each bag doesn't always contain the same number of peanuts. The following table represents a sample of 31 bags showing the number of peanuts per bag. Calculate the sample standard deviation for the number of peanuts in each bag.

![](_page_18_Picture_109.jpeg)

#### **Solution:**

- Input number of peanuts in to L1:  $STAT \rightarrow EDIT$
- Input frequencies in to L2
- Calculate statitsics: STAT  $\rightarrow$  CALC  $\rightarrow$  1-VARSTATS  $\rightarrow$  List: L1  $\rightarrow$  Frequencies: L2  $\rightarrow$  CALCULATE

![](_page_18_Picture_110.jpeg)

On average there are about 30.355 peanuts per bag with a standard deviation of 1.199 peanuts.

# **Section 3.4 – Normal Distribution** *MDM4U Jensen*

# **Part 1: Dice Rolling Activity**

**a)** Roll two 6-sided number cubes 18 times. Record a tally mark next to the appropriate number after each roll. After rolling the cube 18 times, determine the frequency for each number by counting the tally marks.

![](_page_19_Picture_85.jpeg)

**b)** Create a histogram or bar graph for your Individual Data for Activity 2.

c) Determine the value of each of the following for your data set.

Mean = Median =  $Mode =$ 

Range = Interquartile Range = Standard Deviation =

Record the combined class data for Activity 2 in the table below.

![](_page_20_Picture_131.jpeg)

**d)** Create a histogram or bar graph for the Class Data for Activity 2.

**e)** Determine the value of each of the following for the class data set.

 $Mean =$  Range =

Median = The Interquartile Range =  $Mode =$  Standard Deviation =

**f)** Describe the frequency distribution of class set of data. What do you notice about shape, measures of central tendency, etc.?

**Summary of activity:** If you were to draw a smooth curve through the tops of the rectangles on the distribution of the class data, it would approximately form what is called a normal curve. Shown to the right is the theoretical probability distribution for rolling two dice. The more trials we complete, the closer our distribution would look to the actual probability distribution shown:

![](_page_20_Figure_8.jpeg)

# **Part 2: Properties of a Normal Distribution**

If you are to measure many similar things which have differences caused by a random variation, those results will typically be distributed symmetrically and unimodally about the mean. Statisticians observe this mound shaped curve so often that its mathematical model is known as the normal distribution. Distributions that are close to normal include: scores on tests taken by many people, repeated measurements of the same quantity (heights, weights), characteristics of biological populations (yields of corn), and chance outcomes (dice rolling example).

The normal curve was first used in the 1700's by French mathematicians and early 1800's by German mathematician and physicist Karl Gauss. The curve is known as the Gaussian distribution and is also sometimes called a bell curve.

### **General Properties of all Normal Distributions:**

- It is unimodal and symmetrical; the mean, median and mode are equal and fall at the line of

GN448010058

- symmetry
- It is shaped like a **bell**, peaking in the middle and sloping down toward the sides. It approaches zero at the extremes

# **The Empirical Rule:**

Normal models give us an idea of how extreme a value is by telling us how likely it is to find one that far from the mean. We'll soon show how to find these numbers precisely; but one simple rule (the Empirical Rule) is usually all we need.

In any normal distribution...

- Approximately  $68\%$  of the observations fall within 1 standard deviation of the mean
- Approximately  $95\%$  of the observations fall within 2 standard deviations of the mean
- Approximately 99.7% of the observations fall within 3 standard deviations of the mean

![](_page_21_Figure_13.jpeg)

#### **Notation Used:**

Any particular normal distribution is completely described by two numbers: its mean  $\mu$  and standard deviation  $\sigma$ 

$$
X \sim N(\overline{\mu}, \sigma^2)
$$

**- Data**

**– Normal distribution**

 $\mu$  - Population mean

**– Population Standard Deviation**

# **Example:**

 $X \sim N(50, 5^2)$ 

This normal distribution would have a mean of  $\frac{50}{10}$ , a standard deviation of  $\frac{5}{2}$  and a variance of  $\frac{25}{10}$ .

#### **Part 3: Area Under a Normal Curve**

The area under every normal curve equals  $1$ . In any normal distribution, the percent of the data that lies between two specific values,  $a$  and  $b$ , is the area under the normal curve between endpoints  $a$  and  $b$ 

# **Example:**

![](_page_22_Figure_13.jpeg)

For ALL normal distribution problems you should sketch, label, shade the region of the curve, and answer the *question.* 

**Example 1:** If  $X \sim N(50, 5^2)$ , shade in the area of the given interval on a normal curve and find the area of the shaded region using the Empirical Rule.

**a**)  $x > 55$ 

The shaded region on the diagram shows the area under the curve greater than 55. Using the empirical rule, we can see that approximately 16% of the data is greater than 55.

Area under curve =  $100\%$  - 50% - 34%  $= 16\%$ 

 $= 2.4\%$ 

 $= 2.5\%$ 

**b)**  $40 < x < 60$ 

**c**)  $x < 40$ 

Method 1:

Method 2:

Area under curve  $= 95\%$ 

![](_page_23_Figure_7.jpeg)

of of data where K253.

**Note:** different methods get slightly different answers because we are using the Empricial Rule which has rounded values.

**Example 2:** A real estate agent, working entirely on commission, makes an average of \$850 with a standard deviation of \$260 weekly selling property in the city. If we assume this distribution is roughly normal, what is the probability that a real estate agent will make between \$1110 and \$1,370 selling property in the city?

Area under curve  $= 13.5\%$ 

There is approximately a  $13.5\%$  chance that the agent makes between \$1110 and \$1370 in a week.

![](_page_24_Figure_3.jpeg)

**Example 3:** Julie is an engineer who designs roller coasters. She wants to develop a ride that 95% of the population can ride. The average adult in North America has a mass of 71.8 kg, with a standard deviation of 13.6 kg.

**a)** Describe this information in the normal distribution notation

# $X \sim N(71.8, 13.6^2)$

**b**) If she wanted to provide for 95% of the general population, what range of masses should she anticipate?

95% of the population would be within two standard deviations of the mean.

 $71.8 - 2(13.6) = 44.6$  $71.8 + 2(13.6) = 99$ 

Therefore she should anticipate a range of  $44.6 - 99$  kg

![](_page_24_Figure_11.jpeg)

![](_page_24_Figure_12.jpeg)

#### **Section 3.5a - Applying the Normal Distribution** *MDM4U Jensen*

#### **Part 1: Normal Distribution Video**

While watching the video, answer the following questions

**1.** What is another name for the Empirical rule?

*The 68-95-99.7% Rule.*

**2.** How tall must a woman be to join the Boston Beanstalks Club?

At least 5 feet 10 inches tall.

**3.** How do you calculate a z-score?

*Suppose x is an observation from a normal distribution with mean μ and standard deviation σ. To calculate the z-score, subtract*  $\mu$  from x and then divide the result by  $\sigma$ .

$$
z=\frac{x-\mu}{\sigma}
$$

**4.** Based on z-scores, are eligibility requirements to join the Boston Beanstalks more difficult to meet for men or for women?

*The eligibility z-score for women (1.48) is higher than for men (0.98). So, in order to join the Beanstalks, women's heights must be at least 1.48 standard deviations above the mean height for women while men's heights need only be at least 0.98 standard deviations above the mean height for men.* 

#### **Part 2: The Standard Normal Distribution**

All normal distributions are the same when we measure how many standard deviations an observation x lies away from the mean, which we calculate as follows:

$$
z=\frac{x-\mu}{\sigma}
$$

The standardized value for x, calculated by the formula above, is called its z-score. Observations from different normal distributions are best compared by comparing their standardized values, or z-scores. The z-score states how many standard deviations the original observation falls away from the mean and in which direction. Observations larger than the mean have positive z-scores, while observations smaller than the mean have **negative** z-scores. Converting to standardized values allows us to find proportions that we can't get from the Empirical Rule.

**Example 1:** Suppose we want to know the percentage of data from a normal distribution with mean  $\mu = 8$ and standard deviation  $\sigma = 2$  that falls below  $x = 9$ . We can use the Empirical Rule to learn that the percentage is between 50% and 84%, but that is not a very accurate estimate. Instead, we convert  $x = 9$ into a z-score:

![](_page_26_Figure_5.jpeg)

The standard normal graph shows how the value  $x = 9$  is  $0.5$  standard deviations above the mean. This value is in the same position on this graph as it was for the normal distribution graph.

Now, we find the proportion of standard normal data that falls below 0.5. To find this proportion, we use a standard normal table, which gives the proportion of data that falls below any value for z. Using the portion of a z-table, we look down the z-column to locate 0.5 and then move to the right under the .00 column. Our answer is  $0.6915$ , or around 69.15%.

Standardizing a data value by finding the z-score places it on the standard normal distribution. This is a special normal distribution with a mean of  $\theta$  and a standard deviation of  $1$ .

 $0.00$  $0.01$  $0.02$  $0.03$  $0.04$ 0.5000 0.5080  $0.0$ 0.5040 0.5120 0.5160  $0.1$ 0.5398 0.5438 0.5478 0.5517 0.5557  $0.2$ 0.5793 0.5832 0.5871 0.5910 0.5948  $0.3$ 0.6179 0.6217 0.6255 0.6293 0.6331  $0.4$ 0.6554 0.6591 0.6628 0.6664 0.6700  $0.5$ 0.6915 0.6950 0.6985 0.7019 0.7054  $0.6\,$ 0.7257 0.7291 0.7324 0.7357 0.7389

![](_page_26_Figure_10.jpeg)

 $X \sim N(0, 1^2)$ 

# **Part 3: Practice Finding and Interpreting Z-Scores**

**Example 2:** Caley scored 84% in her Data Management course, while Lauren, who attends a different Data Management class, scored 83%. If Caley's class average is 74% with a standard deviation of 8, and Lauren's class average is 70% with a standard deviation of 9.8, use z-scores to determine who has the better mark.

*Note: z-scores are used to standardize the data so that they can be accurately compared.*

![](_page_27_Picture_203.jpeg)

Lauren's result is 1.327 standard deviations above the mean while Caley's is 1.25 standard deviations above the mean. Lauren's result is slightly better.

# **Part 4: Area to Left (Percentile)**

The proportion (percentage) of data with a lower z-score is equal to the percentile the value can be categorized by. The areas given on the z-score table are considered percentiles because the z-score table always gives areas to the left of the given z-score.

**Percentile**: the kth percentile is the least data value that is greater than k% of the population.

For example; If your test result is in the  $85<sup>th</sup>$  percentile, that means that  $85%$  of tests had a lower score than yours.

**Example 3:** Perch in a lake have a mean length of 20cm and a standard deviation of 5cm. Find the percent of the population that is less than 22 cm.

![](_page_27_Figure_10.jpeg)

From table:

Area to the left is 0.6554. This means that of the fish in the lake, 65.54% are 22cm long or less. This fish is in the 66th percentile.

# **Part 5: Area to the Right**

0.2033

0.2327

0.2643

0.2981

0.3336

0.3707

**Example 4:** Perch in a lake have a mean length of 20cm and a standard deviation of 5cm. Find the percent of the population that is greater than to 17 cm.

 $0.2061$ 

0.2358

0.2676

0.3015

0.3372

0.3745

 $-0.8$ 

 $-0.7$ 

 $-0.6$ 

 $-0.5$ 

 $-0.4$ 

 $-0.3$ 

0.2119

0.2420

0.2743

0.3085

0.3446

0.3821

0.2090

0.2389

0.2709

0.3050

0.3409

0.3783

$$
z_{17} = \frac{17 - 20}{5}
$$

$$
= -0.6
$$

From table:

Area to the left is 0.2743.

To find the area to the right, we must use the fact that the total area under the curve is 1. Therefore, the area to the right  $= 1 - 0.2743 = 0.7257$ . This means that about 72.57% of fish in the lake have a length greater than 17 cm.

#### **Part 6: Area Between Two Values**

**Example 5:** Using the normal distribution  $X \sim N(7, 2.2^2)$ , find the percent of data that is within the interval  $3 < x < 6$ 

 $z_3 = \frac{3-7}{2.2}$ 

 $= -1.82$   $= -0.45$ 

From table:

Area to the left is  $3.44\%$  Area to the left is  $32.64\%$ 

To find the area between the two z-scores, subtract the two percentages obtained from the z-score table.

Therefore, the percent of data between 3 and  $6 = 32.64\% - 3.44\% = 29.2\%$ 

 $z_6 = \frac{6-7}{2.2}$ 

![](_page_28_Figure_15.jpeg)

![](_page_28_Figure_16.jpeg)

#### **Part 7: Percentile to Scores: z in Reverse**

Finding areas from z-scores is the simplest way to work with the normal distribution. But sometimes we start with areas and are asked to work backward to find the corresponding z-score or even the original data value.

**Example 6:** SAT test scores have a mean of 500 and a standard deviation of 100. Suppose a college says it only admits students who have scores in at least the 90<sup>th</sup> percentile. How high a score does it take to be eligible?

From the z-score table, the z-score with an area to left as close to  $0.9$  as possible is 1.28.

![](_page_29_Picture_83.jpeg)

 $x = 628$ 

Therefore, it takes a score of at least 628 to be eligible to be admitted to the college.

![](_page_29_Picture_84.jpeg)

# **Using the Ti-84**

# **Using ti-83 for a Normal Distribution**

**Access normalcdf function: 2<sup>nd</sup> → VARS (DISTR) → NORMALCDF** 

For a normal distribution: normalcdf(left boundary, right boundary, mean, standard deviation)

For a standard normal distribution: normalcdf(left boundary z-score, right boundary z-score)

*Note:* Use 1E99 for positive infinity and -1E99 for negative infinity

![](_page_30_Picture_103.jpeg)

#### **Example 5:**  $X \sim N(7, 2.2^2)$ . Find percent between 3 and 6. **Example 6:**  $X \sim N(500, 100^2)$ . Score in 90<sup>th</sup> percentile.

![](_page_30_Picture_104.jpeg)

**Example 3:**  $X \sim N(20, 5^2)$ . Find percent less than 22. **Example 4:**  $X \sim N(20, 5^2)$ . Find percent greater than 17.

![](_page_30_Picture_105.jpeg)

![](_page_30_Picture_106.jpeg)

#### **Section 3.5b - Applying the Normal Distribution** *MDM4U Jensen*

Height of cacti are normally distributed with a mean of  $1.4 \text{ m}$  and a standard deviation of 0.3 m.

 $X \sim N(1.4, 0.3^2)$ 

**1.** 68% of the cacti are between...

68% will be within one standard deviation of the mean.

 $1.4 - 0.3 = 1.1$  $1.4 + 0.3 = 1.7$ 

Therefore, 68% of cacti should be between 1.1 and 1.7 m tall.

**2.** What percent of cacti are between 0.8 and 2m tall?

Based on the Emperical Rule, 95% of cacti should be between 0.8 and 2 m tall.

Using technology:

Normalcdf(lower=0.8, upper = 2.1,  $\mu = 1.4$ ,  $\sigma = 0.3$ ) = 0.954

approximately 95.4% of cacti should be between 0.8 and 2 m tall.

**3.** What percent of cacti are between 1.0 and 1.5 meters tall?

Normalcdf(lower=1, upper = 1.5,  $\mu = 1.4$ ,  $\sigma = 0.3$ ) = 0.539 approximately 53.9% of cacti should be between 1 and 1.5 m tall.

![](_page_31_Picture_14.jpeg)

![](_page_31_Picture_152.jpeg)

4. What percent of cacti are less than 1.38 meters tall?

Normalcdf(lower = -E99, upper = 1.38,  $\mu = 1.4$ ,  $\sigma = 0.3$ ) = 0.473 approximately 47.3% of cacti should be less than 1.38 m tall.

**5.** What percent of cacti are likely more than 1.0 meters tall?

Normalcdf(lower = 1, upper = E99,  $\mu = 1.4$ ,  $\sigma = 0.3$ ) = 0.9088 approximately 90.88% of cacti should be more than 1m tall.

![](_page_32_Picture_4.jpeg)

NORMAL FLOAT AUTO REAL RADIAN MP

normalcdf(-E99.1.38.1.4.0)

nl

![](_page_32_Picture_5.jpeg)

**6.** Find the 90<sup>th</sup> percentile of cactus height...

invnorm(area = 0.9,  $\mu = 1.4$ ,  $\sigma = 0.3$ ) = 1.78

A 1.78 m tall cacti would be in the 90<sup>th</sup> percentile.

NORMAL FLOAT AUTO REAL RADIAN MP n invNorm(0.9.1.4.0.3) 1.78446547

**Section 3.6 - Confidence Intervals** *MDM4U Jensen* TAKING A LOOK AT<br>TOMORROW'S WEATHER... THIS GUY'S THE HIGH TEMPERATE

# **Part 1: Intro to Confidence Intervals**

A confidence interval uses sample data to estimate an unknown population parameter with an indication of how precise the estimate is and of how confident we are that the result is correct.

When we take a sample, we do our best to try and obtain values that accurately represent the true values for the population.

For example, if we took a simple random sample of 500 from a population of a town with 10,000 people and found that in the upcoming election, 285 plan to got for Candidate Y, then our best guess for the proportion of the town that will vote for Candidate Y is 285/500 or 57%.

But we don't know if the TRUE proportion of people who will vote for Candidate Y is 57%. For this reason, we report a margin of error. From this information, we can create a confidence interval.

The confidence interval will tell us with a certain percentage of confidence (usually 95% is used) that the population mean will fall between some lower limit and some upper limit.

To interpret a confidence interval we say:

"We are  $C\%$  confident that the interval from  $\rule{1em}{0.15mm}$  to  $\rule{1em}{0.15mm}$  captures the [parameter in context]."

A computed confidence interval shows the proportion of confidence intervals of size *n* that actually contain the population mean.

*In this example, the* 95% *confidence intervals for various samples are shown. Only 1 of 20 does not contain the population mean, meaning that there is a 95% chance the population mean is* within the confidence *interval given by different sample means.*

![](_page_33_Figure_11.jpeg)

### **Part 2: Confidence Intervals for Population Means**

**Formula:**

$$
C.I = sample mean \pm margin of error
$$

$$
C.I. = \bar{x} \pm z^* \left(\frac{\sigma}{\sqrt{n}}\right)
$$

 $\bar{x}$  = sample mean

 $\sigma$  = population standard deviation

 $n =$  sample size

 $z^*$  = critical value for confidence level

This table gives a list of common confidence levels and their associated critical values:

![](_page_34_Picture_187.jpeg)

**Example 1:** A paint manufacturer knows from experience that drying times for latex paints have a standard deviations of 10.5 minutes. The manufacturer wants to use the slogan: "Dries in T minutes" on its advertising. Twenty test areas of equal size are painted and the mean drying time is found to be 75.4 minutes. Find a 95% confidence interval for the actual mean drying time of the paint.

$$
C.I. = \bar{x} \pm z^* \left(\frac{\sigma}{\sqrt{n}}\right)
$$

$$
= 75.4 \pm 1.96 \left(\frac{10.5}{\sqrt{20}}\right)
$$

$$
= 75.4 \pm 4.60183
$$

 $= (70.8, 80.0)$ 

We are 95% confident that the interval from 70.8 to 80.0 minutes captures the true mean drying time of the paint.

# **Using the Ti-84 for example 1:**

 $STAT \rightarrow TESTS \rightarrow ZINTERVAL$ 

![](_page_35_Picture_146.jpeg)

**Example 2:** Julia enjoys jogging. She has been jogging over a period of several years, during which time her physical condition has remained constantly good. Usually, she jogs 2 miles per day. The standard deviation of her times is 1.8 minutes. During the past year, Julia has recorded her times to run 2 miles. She has a random sample of 90 of these times. For these 90 times, the mean was 15.6 minutes. Find a 95% confidence interval for the mean jogging time for the entire distribution of Julia's 2 -mile running times.

![](_page_35_Picture_147.jpeg)

 $C.I. = (15.228, 15.972)$ 

We are 95% confident that the interval 15.228 to 15.972 minutes captures the true mean running time for Julia.

# **Part 2: Confidence Intervals for Population Proportions**

#### **Formula:**

$$
C.I = sample mean \pm margin of error
$$

$$
C.I. = \hat{p} \pm z^* \left( \frac{\sqrt{\hat{p}(1-\hat{p})}}{\sqrt{n}} \right)
$$

 $\hat{p}$  = sample proportion

 $n =$  sample size

 $z^*$  = critical value for confidence level

**Example 3:** Voter turnout in municipal elections is often very low. In a recent election, the mayor got 53% of the voters, but only about 1500 voters turned out. Construct a 90% confidence interval for the proportion of people who support the mayor.

$$
C.I. = 0.53 \pm 1.645 \left( \frac{\sqrt{0.53(1 - 0.53)}}{\sqrt{1500}} \right)
$$

 $= (0.51, 0.55)$ 

We are 90% confident that the interval from 0.51 to 0.55 captures the true proportion of voters who support the mayor.

# **Using the Ti-84 for example 3:**

 $STAT \rightarrow TESTS \rightarrow 1$ -PropZInt

![](_page_36_Picture_6.jpeg)

**Example 4:** A random sample of 188 books purchased at a local bookstore showed that 66 of the books were murder mysteries. Find a 90% confidence interval for the proportion of books sold by this store that are murder mysteries.

 $x = 66$  $n = 188$  $C$ -Level =  $0.9$ 

 $C.I = (0.29381, 40832)$ 

![](_page_36_Picture_10.jpeg)

We are 90% confident that the interval from 0.29 to 0.41 captures the true proportion of books sold by the store that are murder mysteries.

![](_page_36_Picture_12.jpeg)